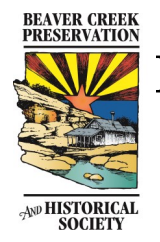

# Beaver Creek Preservation and Historical Society

Working to gather, preserve and share the history of the Beaver Creek area

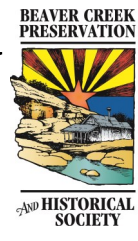

# *Happy Holidays*

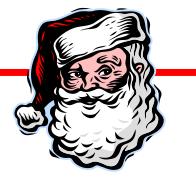

Another year has whizzed by and it's time to review the happenings of 2016. For the Historical Society it's been a good year. Like everyone, we may not have accomplished all we thought we would, but we have been gathering oral histories and had many interesting presenters at our meetings. We have big plans for 2017 and hope you will be there to join us.. From the BCPHS Board members, we *THANK YOU* for your continued support..

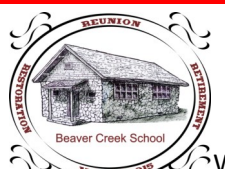

# *Rock School Update*

 $\mathcal{U}^{\lambda}$ We're very happy to report that the rock school is now officially on the National Register of Historic Places! Many thanks to Audrey Erb for sharing her talents and tenacity in getting this document completed and accepted. Fundraising is on-going in order to continue repairs and renovations to the building, including caulking all the windows, and repairing/replacing the ceiling. We look forward to the day that we have a rock school museum to help us share school and local area history with the public.

### **Monthly presentations at the Board meetings**

**January:** Julie Larson — Development of schools in the Verde Valley

#### **February: No Presentation**

**March:** Verna Shafer — Moving a cabin from Flagstaff to Long Valley, then to Lake Montezuma

**April:** Shane Murphy — Early promoters of Grand Canyon tourism

**May:** Christopher Paul — Growth of BC area from 1977 to the present

**June:** Janet Cassagio — Historical overview of Cornville and family connections to the BC area

**July:** No Meeting

**August:** Rod Adams — Overview of the Sedona Sky Academy

**September:** No official meeting as no quorum present

**October:** Bill Stafford — Chaves Historic Trail

**November:** No Meeting

**December:** Sherry Devillier

### **A Blast from the Past**

In perusing the back copies of our wonderful local newspaper, The Lakeside News, I came cross a news article from the March 1996 issue written by Liz Brown. She was writing under the byline "Our School & Scholars" and her subject for this issue was a Student of the Month by the name of Rachel Reynolds. Rachel was in the 7th grade at Beaver Creek School and her teacher was Ms. Embry. Her parents were Jim and Charlotte Reynolds, and she was a member of the Kiwanis Builders Club. I thought it would be fun to find out what Rachel is doing now, 20 years later, and as luck would have, it, Judy McBride,

former principal of Beaver Creek School, had her address and phone number.

I interviewed Rachel over the phone and found out she lives not too far away in Camp Verde. She moved away several times over the years but always found herself back in Camp Verde. Her goal in school had been to become a kindergarten teacher, but she opted to be a mom instead and now has three daughters and a stepson. Her choice of careers was to be a cook and is presently working at the Verde Brewing Company in the old Boler's Bar in Camp Verde. She told me she loved being in the Kiwanis Builders Club when George Yarrington was the Kiwanis member who was the leader at that time.

In the article in the Lakeside News, Rachel was quoted as saying, "I think learning can be taught by adults and kids. We teach each other new things every day. That's why I think going to school and learning new things is so important." Judy McBride said of Rachel, "She knows she has to work hard to keep her grades up and she gives it her best shot." Thank you Rachel for the update on your life.

### ???Did you Know???

- That Virginia Finnie was born at Soda Springs Ranch and attended Beaver Creek School. She was responsible for submitting the name "Rimrock" to The U.S. Postal Service in 1928
- That, according to the 2010 census, 41% of Beaver Creek area employees work in the accommodation/ food industry and 22% work in construction.
- That the airstrip in Rimrock was built to accommodate the private plane of Russell Boardman, one of the owners of Rimrock Ranch in 1928. It is believed to be the oldest, continuously-used airport in Arizona.

#### **Pioneer Project — Oral History Committee**

This has been a busy year for us. We have completed over ten oral histories and have ten more on the list for 2017. These oral histories are on various topics ranching, dude ranches, schools, businesses, airport, fire department, the Ranch House and golf course and the Yavapai Apache Indian Reservation. Although we have a list of potential interviewees, we appreciate receiving suggestions from the community. We contact each one and explain why we are interested in their story and set up an appointment if they are willing. We received a donation to purchase a new recorder so we are able to get a quality recording. We record and photograph each person and then transcribe the tape. The information is then stored in the Rock School on CD and hard copy. Some people have given us historical objects, photographs and other items which we document and file with their interviews. Please help by nominating people who you believe have a story to tell about the Beaver Creek area. The members of the committee are Judy McBride, Candy Hammond, Ruthann Kroese, Wyona Jaffe and Darla Melcher.

## Christmas Coffee Cake

Lillian Cairns—LM Women's Civic Club 1992

First Layer: 1 stick oleo, 1 c. flour, 2 Tbsp. water Mix; divide in half. Shape in 2(12x") wide Strips and place on cookie sheet Second Layer: 1 stick oleo, 1 c. water, 1 tsp. almond extract, 1 c. flour, 3 eggs (at room temperature) Bring oleo and water to a boil; add Almond extract; quickly stir in flour; add Eggs one at a time. Spread over first Layer. Bake for 1 hour at 350 degrees. Frosting: 1 stick oleo, 1 c. powdered sugar, 1/2 tsp. almond extract, 1/2 tsp water. Top with 1/2 c. chopped nuts and maraschino cherries

Page 2  *From Mrs. Finnie's class Original 1906 Christmas Card Beaver Creek School*   **(Compliments of Margaret Derrick)**

hrustman Thoughts winghts of Enoue Montgon Blanche Blanche<br>Eva Canver Eaurence Mariel ena Barta Lora Barr<br>Lora Binne arters David Finnie<br>arters David Peid regne trainer Barrille Behro<br>Ralph Sehro<br>Thomas Cassu Mrs. Finnie

**!!Help!! Your assistance is needed** in acquiring historically meaningful items for the future 'museum'. We are looking for photos, papers, stories, memorabilia, etc. specific to the Beaver Creek Area. Items that would tell the story of the development of : Businesses, Churches, Periodicals, Housing development, Golf Course, etc. If you have any such items, please drop off at BC Adult center in an envelope marked: "Historical Society".

**To continue your membership for 2017 PLEASE fill out and return the enclosed membership application. Dues can also be paid online at: beavercreekhistory.com** 

*Your continued support is greatly appreciated.* 

## **Inside Story Headline**

This story can fit 150-200 words.

One benefit of using your newsletter as a promotional tool is that you can reuse content from other marketing materials, such as press releases, market studies, and reports.

While your main goal of distributing a newsletter might be to sell your product or service, the key to a successful newsletter is making it useful to your readers.

A great way to add useful content to your newsletter is to develop and write your own articles, or include a

## **Inside Story Headline**

This story can fit 100-150 words.

The subject matter that appears in newsletters is virtually endless. You can include stories that focus on current technologies or innovations in your field.

You may also want to note business or economic trends, or make predictions for your customers or clients.

calendar of upcoming events or a special offer that promotes a new product.

You can also research articles or find "filler" articles by accessing the World Wide Web. You can write about a variety of topics but try to keep your articles short.

Much of the content you put in your newsletter can also be

**Caption describing picture or graphic.**  used for your Web site. Microsoft Publisher offers a simple way to convert your newsletter to a Web publication. So, when you're finished writing your newsletter, convert it to a Web site and post it.

If the newsletter is distributed internally, you might comment upon new procedures or improvements to the business. Sales figures or earnings will show how your business is growing.

Some newsletters include a column that is updated every issue, for instance, an advice column, a book review, a letter from the president, or an editorial. You can also profile new employees or top customers or vendors.

**"To catch the reader's attention, place an interesting sentence or quote from the story here."**

### **Inside Story Headline**

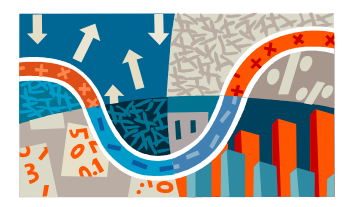

**Caption describing picture or graphic.** 

This story can fit 75-125 words. Selecting pictures or graphics is an important part of adding content to your newsletter.

Think about your article and ask yourself if the picture supports or enhances the message you're trying to convey. Avoid selecting images that appear to be out of context.

Microsoft Publisher includes thousands of clip art images from which you can choose and import into your newsletter. There are also several

tools you can use to draw shapes and symbols.

Once you have chosen an image, place it close to the article. Be sure to place the caption of the image near the image.

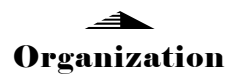

#### Business Name

Primary Business Address Address Line 2 Address Line 3 Address Line 4

Phone: 555-555-5555 Fax: 555-555-5555 E-mail: someone@example.com

#### **Business Tagline or Motto**

We're on the Web! example.com

**This would be a good place to insert a short paragraph about your organization. It might include the purpose of the organization, its mission, founding date, and a brief history. You could also include a brief list of the types of products, services, or programs your organization offers, the geographic area covered (for example, western U.S. or European markets), and a profile of the types of customers or members served.** 

**It would also be useful to include a contact name for readers who want more information about the organization.**

### **Back Page Story Headline**

This story can fit 175-225 words.

If your newsletter is folded and mailed, this story will appear on the back. So, it's a good idea to make it easy to read at a glance.

A question and answer session is a good way to quickly capture the attention of readers. You can either compile questions that you've received since the last edition or you can summarize some generic questions that are frequently asked about your organization.

A listing of names and titles of managers in your organization is a good way to give your newsletter a personal touch. If your organization is small,

you may want to list the names of all employees.

If you have any prices of standard products or services, you can include a listing of those here. You may want to refer your readers to any other forms of communication that you've created for your organization.

You can also use this space to remind readers to mark their calendars for a regular event, such as a breakfast meeting for vendors every third Tuesday of the month, or a biannual charity auction.

If space is available, this is a good place to insert a clip art image or some other graphic.

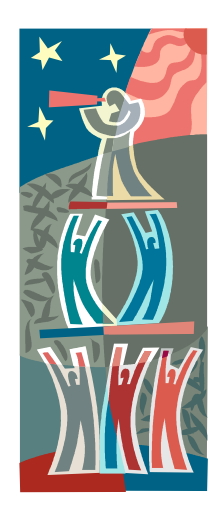

**Caption describing picture or graphic.**